# <span id="page-0-0"></span>Scope and Parameter Passing Lecture 17 Sections 6.5, 6.10, 6.13

Robb T. Koether

Hampden-Sydney College

Fri, Oct 4, 2019

Robb T. Koether (Hampden-Sydney College) [Scope and Parameter Passing](#page-40-0) Fri, Oct 4, 2019 1/34

 $\Omega$ 

Э×

∋⇒

 $\leftarrow$   $\Box$   $\rightarrow$ 

A R

### [The Scope of an Object](#page-2-0)

- [Statement Scope](#page-5-0)
- **[Block Scope](#page-8-0)**
- **•** [Function Scope](#page-13-0)
- [Global Scope](#page-19-0) 0
- **[Parameter Passing](#page-22-0)** 
	- [Value Parameters](#page-24-0)
	- **[Reference Parameters](#page-31-0)**

# **[Examples](#page-37-0)**

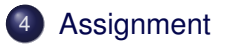

### <span id="page-2-0"></span>[The Scope of an Object](#page-2-0)

- [Statement Scope](#page-5-0)
- [Block Scope](#page-8-0)  $\bullet$
- [Function Scope](#page-13-0)  $\begin{array}{c} \bullet \\ \bullet \end{array}$
- [Global Scope](#page-19-0)  $\bullet$

### **[Parameter Passing](#page-22-0)**

- [Value Parameters](#page-24-0)
- [Reference Parameters](#page-31-0)  $\bullet$

## **[Examples](#page-37-0)**

## **[Assignment](#page-39-0)**

 $(1 - 17)$ 

 $\sim$ ÷ э.

- The scope of an object is the part of the program over which that object is recognized.
- The scope of an object may be
	- Statement scope A single statement.
	- Block scope A block within a function.
	- $\bullet$  Function scope A function.
	- Class scope A class (to be discussed soon).
	- Global scope The entire program.
- An object cannot be accessed outside of its scope.

- When a variable passes out of scope, it ceases to exist.
- The memory that was allocated to it is deallocated.
- A variable whose scope is the entire program is called global.
- All other variables are local (to the statement, block, function, etc.).

#### <span id="page-5-0"></span>[The Scope of an Object](#page-2-0) **• [Statement Scope](#page-5-0)**

- [Block Scope](#page-8-0)  $\bullet$
- [Function Scope](#page-13-0)  $\begin{array}{c} \bullet \\ \bullet \end{array}$
- [Global Scope](#page-19-0)  $\bullet$

### **[Parameter Passing](#page-22-0)**

- [Value Parameters](#page-24-0)
- [Reference Parameters](#page-31-0)  $\bullet$

## **[Examples](#page-37-0)**

## **[Assignment](#page-39-0)**

 $\leftarrow$   $\Box$ 

- A volatile, or unnamed, object is an object that occurs as the value of an expression or a subexpression.
- For example,  $a + b$  is a volatile object in the statement

 $c = a + b$ :

- The scope of a volatile object is the statement in which it occurs.
- When the statement is completely evaluated, the volatile object passes out of scope.

#### Statement Scope

 $int a = 2;$  $int b = 3;$  $int c = a + b$ ; //  $a + b$  has stmt scope

- Variables  $a, b$ , and  $c$  are named objects and are stored in memory.
- Expression  $a + b$  (with value 5) is unnamed and has only statement scope.

 $\Omega$ 

 $\mathbb{R}^n \times \mathbb{R}^n \times \mathbb{R}^n \times \mathbb{R}^n$ 

 $\leftarrow$   $\leftarrow$   $\leftarrow$   $\leftarrow$ 

### <span id="page-8-0"></span>[The Scope of an Object](#page-2-0)

• [Statement Scope](#page-5-0)

### **• [Block Scope](#page-8-0)**

- [Function Scope](#page-13-0)  $\begin{array}{c} \bullet \\ \bullet \end{array}$
- [Global Scope](#page-19-0)  $\bullet$

### **[Parameter Passing](#page-22-0)**

- [Value Parameters](#page-24-0)
- [Reference Parameters](#page-31-0)  $\bullet$

## **[Examples](#page-37-0)**

## **[Assignment](#page-39-0)**

 $(1 - 17)$ 

**b** 

 $2Q$ 

- $\bullet$  If an object is declared within a block  $\{\}$  within a function, its scope is limited to that block.
- The scope extends from the point of declaration to the end of the block in which the variable is declared.
- When execution leaves the block, the object passes out of scope.

### Block Scope

```
if (a > b){
   int max = a; // Block scope
}
else
{
   int max = b; // Block scope
}
cout << "The max is " << max << endl;
```
### • This will not work. Why?

Robb T. Koether (Hampden-Sydney College) [Scope and Parameter Passing](#page-0-0) Fri, Oct 4, 2019 11/34

K □ ▶ K @ ▶ K ミ ▶ K ミ ▶ │ 큰 │ K 9 Q Q

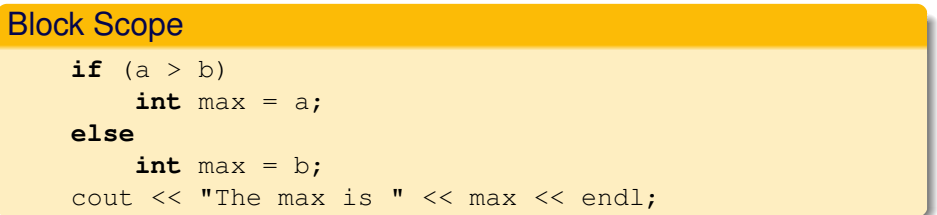

• This will not work either. Why?

イロト イ部 トイモト イモト

B

 $2Q$ 

### Block Scope

**int** max; // Function scope if  $(a > b)$  $max = a;$ **else**  $max = b$ ; cout << "The max is " << max << endl;

#### • This will work. Why?

Robb T. Koether (Hampden-Sydney College) [Scope and Parameter Passing](#page-0-0) Fri, Oct 4, 2019 13/34

K ロ > K @ > K ミ > K ミ > → ミ → K Q Q Q

### <span id="page-13-0"></span>[The Scope of an Object](#page-2-0)

- [Statement Scope](#page-5-0)
- [Block Scope](#page-8-0)  $\bullet$
- **•** [Function Scope](#page-13-0)
- [Global Scope](#page-19-0)  $\bullet$

### **[Parameter Passing](#page-22-0)**

- [Value Parameters](#page-24-0)
- [Reference Parameters](#page-31-0)  $\bullet$

## **[Examples](#page-37-0)**

## **[Assignment](#page-39-0)**

 $(1 - 17)$ 

∍

- Variables declared within a function are recognized only within that function.
- The scope extends from the point of declaration to the end of the function.
- When execution returns from the function, the object passes out of scope.

```
Function Scope
```

```
int max(int a, int b)
{
    int larger; \frac{1}{\sqrt{r}} Function scope
    if (a > b)larger = a;else
         larger = b;return larger;
}
```
• The variable larger is not accessible from anywhere outside of this function.

イロト イ押 トイラト イラト

- 3

- Variables declared within a function are recognized only within that function.
- The scope extends from the point of declaration to the end of the function.
- When execution returns from the function, the object passes out of scope.

```
Function Scope
```

```
int max(int a, int b)
{
    if (a > b)return a;
    return b;
}
```
• This does the same thing, but is more concise.

押 トラミトラ ミド

 $\leftarrow$   $\Box$   $\rightarrow$ 

E

#### Function Scope

{

}

```
int max(int a, int b)
```
**return** a > b ? a : b;

This also does the same thing, but maybe is too concise.

Þ

ヨト

 $\Omega$ 

• It's kinda hard to read.

### <span id="page-19-0"></span>[The Scope of an Object](#page-2-0)

- [Statement Scope](#page-5-0)
- [Block Scope](#page-8-0)  $\bullet$
- [Function Scope](#page-13-0)  $\begin{array}{c} \bullet \\ \bullet \end{array}$
- **[Global Scope](#page-19-0)**

#### **[Parameter Passing](#page-22-0)**

- [Value Parameters](#page-24-0)
- [Reference Parameters](#page-31-0)  $\bullet$

## **[Examples](#page-37-0)**

## **[Assignment](#page-39-0)**

 $(1 - 17)$ 

ъ

∍

Þ

- A variable is global if it is declared outside of any function.
- Global variables are recognized in all functions.
- Good programming practice strongly discourages the use of global variables.

ヨト

B

### **•** Example

ScopeExample.cpp

Robb T. Koether (Hampden-Sydney College) [Scope and Parameter Passing](#page-0-0) Fri, Oct 4, 2019 22/34

B

 $2Q$ 

イロト イ部 トイモト イモト

#### <span id="page-22-0"></span>[The Scope of an Object](#page-2-0)

- **[Statement Scope](#page-5-0)**
- [Block Scope](#page-8-0)  $\bullet$
- [Function Scope](#page-13-0)  $\hfill \textcircled{\ensuremath{\mathbb{R}}}$
- [Global Scope](#page-19-0)  $\begin{array}{c} \bullet \\ \bullet \end{array}$

### **[Parameter Passing](#page-22-0)**

- [Value Parameters](#page-24-0)
- [Reference Parameters](#page-31-0)  $\bullet$

## **[Examples](#page-37-0)**

## **[Assignment](#page-39-0)**

 $(1 - 17)$ 

B

Þ

- Parameters may be passed by one of two methods.
	- By value.
	- By reference.

ヨー 舌

4 FL 5  $\leftarrow$   $\overline{m}$   $\rightarrow$  Þ

#### <span id="page-24-0"></span>[The Scope of an Object](#page-2-0)

- **[Statement Scope](#page-5-0)**
- [Block Scope](#page-8-0)  $\bullet$
- [Function Scope](#page-13-0)  $\begin{array}{c} \bullet \\ \bullet \end{array}$
- [Global Scope](#page-19-0)  $\bullet$

### [Parameter Passing](#page-22-0)

- [Value Parameters](#page-24-0)
- [Reference Parameters](#page-31-0)  $\bullet$

## **[Examples](#page-37-0)**

## **[Assignment](#page-39-0)**

- When an object is passed by value, the value of the actual parameter is *copied* to the formal parameter.
- The function uses the local copy of the parameter.
- The copy constructor is used to make the copy (to be discussed later).
- The actual parameter is left unchanged, no matter what is done to the local copy.

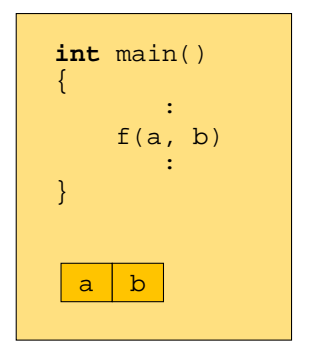

$$
\begin{aligned}\n\text{int } f(\text{int } c, \text{ int } d) \\
\{\n\begin{aligned}\n\vdots \\
\text{sum} &= c + d \\
\end{aligned}\n\end{aligned}
$$

イロト イ部 トイモト イモト

 $\Rightarrow$ 

 $2Q$ 

### a and b are local to main()

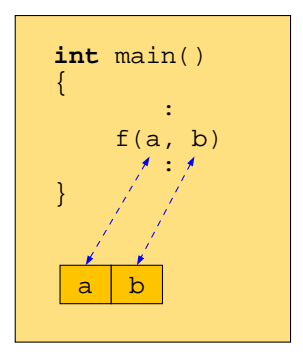

$$
\begin{cases}\n\text{int } f(\text{int } c, \text{ int } d) \\
\vdots \\
\text{sum } = c + d\n\end{cases}
$$

イロメイ部 メイミメイモン

B

 $2Q$ 

#### Their values are stored locally

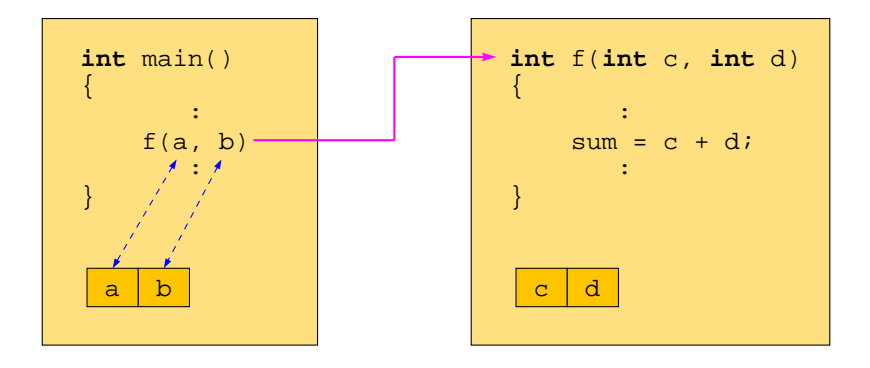

#### Memory is allocated in  $f(t)$  for the copies

K ロ ⊁ K 倒 ≯ K ミ ⊁ K ミ ⊁

D.

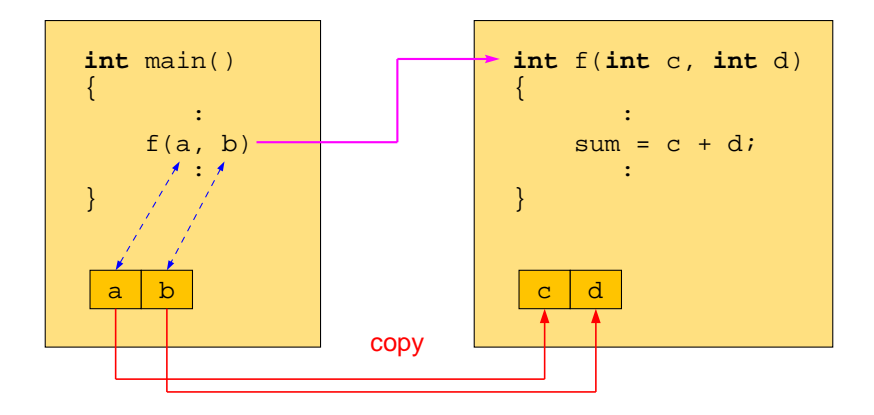

#### Copies of a and b are made in  $f(t)$

K ロ ⊁ K 倒 ≯ K ミ ⊁ K ミ ⊁

D.

 $299$ 

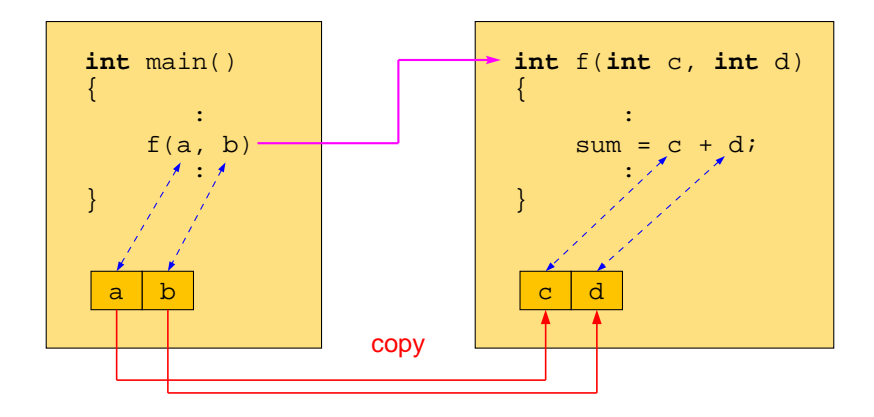

#### c and  $d$  are local to  $f()$

イロト (個) イモト (毛)

D.

 $2Q$ 

#### <span id="page-31-0"></span>[The Scope of an Object](#page-2-0)

- **[Statement Scope](#page-5-0)**
- [Block Scope](#page-8-0)  $\bullet$
- [Function Scope](#page-13-0)  $\begin{array}{c} \bullet \\ \bullet \end{array}$
- [Global Scope](#page-19-0)  $\bullet$

#### [Parameter Passing](#page-22-0)

- [Value Parameters](#page-24-0)
- **•** [Reference Parameters](#page-31-0)

### **[Examples](#page-37-0)**

## **[Assignment](#page-39-0)**

 $(1 - 17)$ 

ъ

B

Þ

 $2Q$ 

- When an object is passed by reference, the *address* of the actual parameter is passed to the function.
- The formal parameter becomes a reference to the actual parameter, i.e., the actual parameter and the formal parameter are the same object.
- **If the formal parameter is changed, so is the actual parameter.**
- $\bullet$  An ampersand  $\&$  is used in the formal parameter list to indicate a reference parameter.

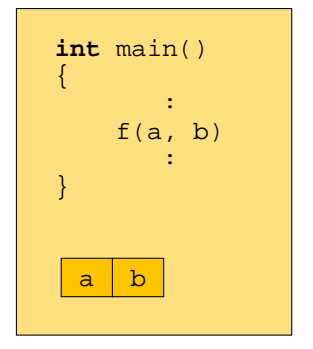

$$
\begin{cases}\n\text{int } f(\text{int}\& c, \text{int}\& d) \\
\vdots \\
\text{sum} = c + d \\
\vdots\n\end{cases}
$$

イロトメ部 トメモトメモト

B

 $299$ 

#### a and b are local to main()

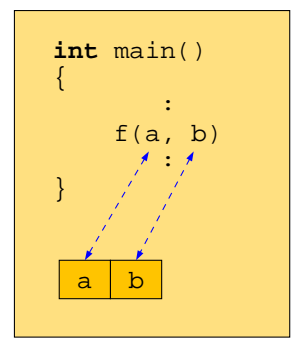

$$
\begin{array}{ccc}\n\text{int } f(\text{int}\& c, \text{int}\& d) \\
\{\n\vdots & \text{sum} & = c + d \\
\vdots & & \vdots\n\end{array}
$$

イロト イ部 トイモト イヨト

B

 $\Omega$ 

#### Their values are stored locally

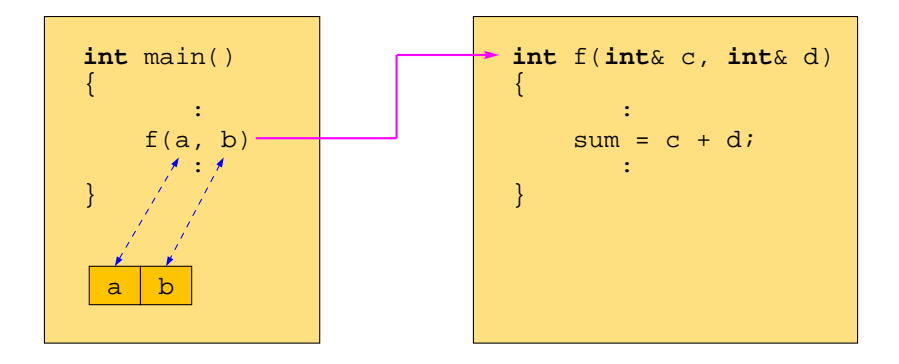

#### No memory is allocated in  $f(t)$

イロト イ部 トイモト イヨト

B

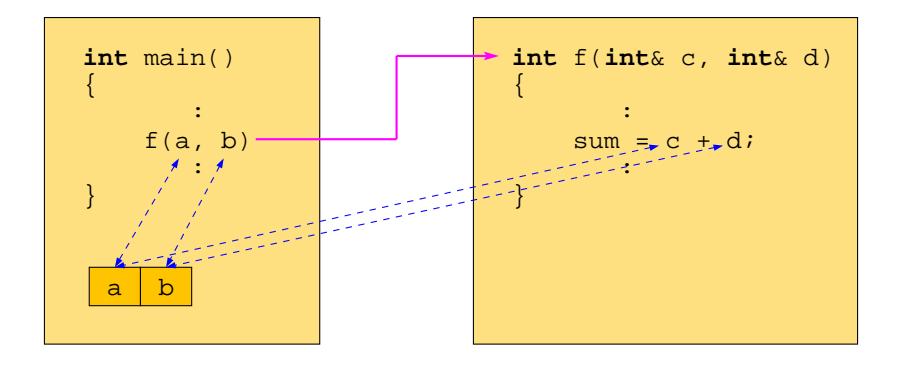

#### c and  $d$  refer to a and  $b$  in main()

 $\rightarrow$   $\rightarrow$   $\rightarrow$   $\rightarrow$   $\rightarrow$ 

4 FL 5

B

#### <span id="page-37-0"></span>[The Scope of an Object](#page-2-0)

- **[Statement Scope](#page-5-0)**
- [Block Scope](#page-8-0)  $\bullet$
- [Function Scope](#page-13-0)  $\hfill \textcircled{\ensuremath{\mathbb{R}}}$
- [Global Scope](#page-19-0)  $\bullet$

### **[Parameter Passing](#page-22-0)**

- [Value Parameters](#page-24-0)
- [Reference Parameters](#page-31-0)  $\bullet$

## **[Examples](#page-37-0)**

## **[Assignment](#page-39-0)**

 $(1 - 17)$ 

∍

#### Examples

- GCDExample.cpp
- GetWordFunc.cpp

4 0 8 1  $\leftarrow$   $\Box$   $\exists x \in \mathbb{R}$ B

 $\sim$ 

Þ

 $299$ 

#### <span id="page-39-0"></span>[The Scope of an Object](#page-2-0)

- **[Statement Scope](#page-5-0)**
- [Block Scope](#page-8-0)  $\bullet$
- [Function Scope](#page-13-0)  $\hfill \textcircled{\ensuremath{\mathbb{R}}}$
- [Global Scope](#page-19-0)  $\bullet$

### **[Parameter Passing](#page-22-0)**

- [Value Parameters](#page-24-0)
- [Reference Parameters](#page-31-0)  $\bullet$

### **[Examples](#page-37-0)**

# **[Assignment](#page-39-0)**

 $(1 - 17)$ 

ъ

∍

Þ

## <span id="page-40-0"></span>**Assignment**

**• Read Sections 6.5, 6.10, 6.13.** 

Robb T. Koether (Hampden-Sydney College) [Scope and Parameter Passing](#page-0-0) Fri, Oct 4, 2019 34 / 34

4 0 8

 $\Box$  $\sim$ 重きす Þ

∍

 $QQ$